## **Autoposting, Sharing und Re-Sharing What are open graph tags and what do I use them for?**

If you have trouble posting your blog posts with images on Twitter and Facebook, it might be related to missing Open Graph tags in your websites meta data.

Open Graph tags were developed by Facebook to improve the correspondence between websites and social media platforms. They are the information in your meta tags which tells the respective social network which image to pull and display in an automatically generated link preview when sharing a URL. So if you would like to post a link with an automatically generated link preview, displaying the featured image, title and teaser comment of your blog post on Twitter, Facebook, Google+ etc., you should set Open Graph Meta Tags for your website.

You can either add the respective parameters to the HTML of your Website or blog or let Blog2Social do this job for you.

For more information on Open Graph tags in general and how to set them in your blog posts , please read the following:

FAQ: [What are OG Open Graph Tags for Facebook?](https://www.blog2social.com/en/faq/content/4/108/en/what-are-og-open-graph-tags-for-facebook.html)  FAQ: What are Twitter Cards?

However, the easiest and quickest way to share your posts with the right image, title and description on Twitter, Facebook and Co. is to simply adjust these parameters to your liking in the Blog2Social Post preview.

## **Autoposting, Sharing und Re-Sharing**

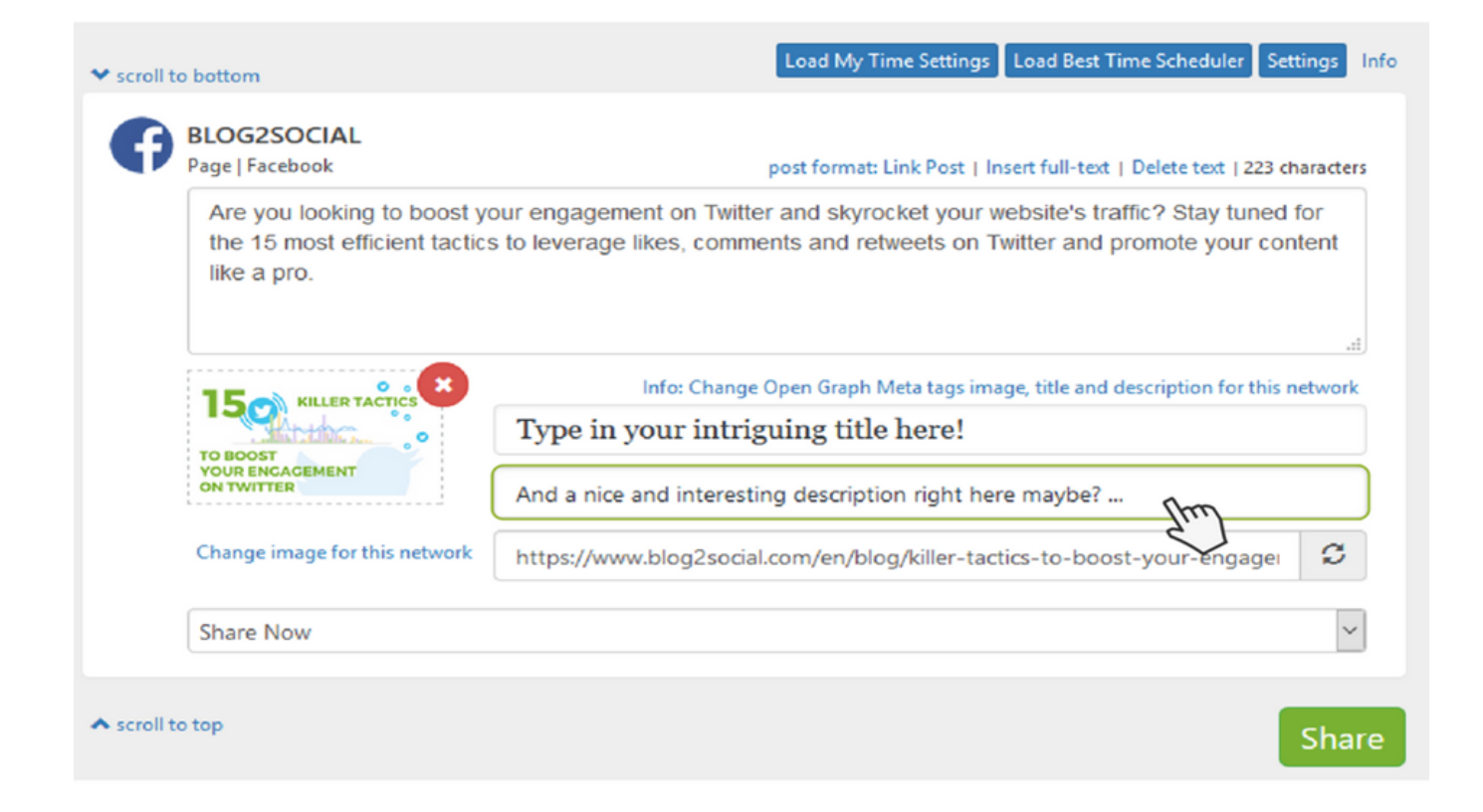

Unique solution ID: #1102 Author: Blog2Social Last update: 2017-09-29 13:46